### МИНИСТЕРСТВО НАУКИ И ВЫСШЕГО ОБРАЗОВАНИЯ РОССИЙСКОЙ ФЕДЕРАЦИИ

### федеральное государственное бюджетное образовательное учреждение высшего образования «Тольяттинский государственный университет»

### Институт машиностроения

(наименование института полностью)

Кафедра «Оборудование и технологии машиностроительного производства» (наименование)

15.03.05 «Конструкторско-технологическое обеспечение

машиностроительных производств»

(код и наименование направления подготовки, специальности)

Проектирование технологических процессов (направленность (профиль)/ специализация)

## **ВЫПУСКНАЯ КВАЛИФИКАЦИОННАЯ РАБОТА (БАКАЛАВРСКАЯ РАБОТА)**

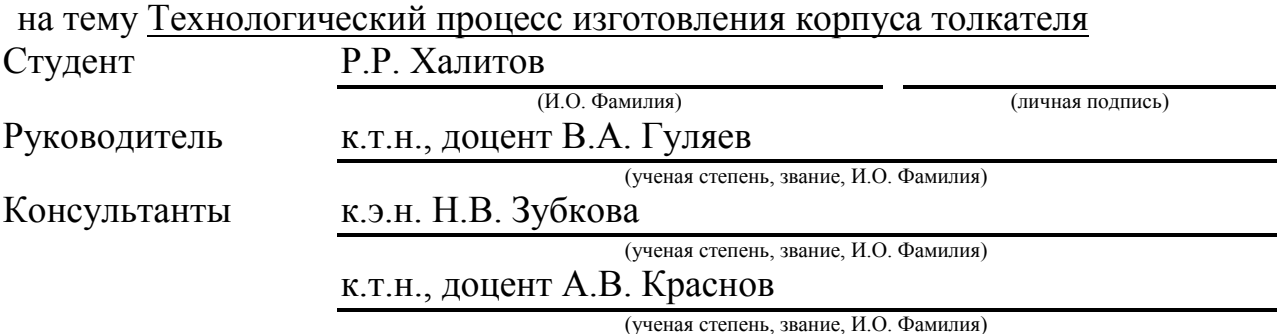

Тольятти 2020

#### **Аннотация**

Технологический процесс изготовления корпуса толкателя. Бакалаврская работа. Тольятти. Тольяттинский государственный университет, 2020.

ВКР состоит из пояснительной записки (56 страниц) и графической части (семь листов формата А1).

В работе большое внимание уделяется автоматизированным системам проектирования в области их применения. Учитывается взаимосвязь и непрерывность этапов жизненного цикла изделия, построение распределенных автоматизированных систем для проектирования, изготовления и управления в машиностроении. В бакалаврской работе разработана система автоматического управления процессом резания на одной их технологических операций. Для чего были показаны математические модели, связывающие параметры и режимы резания между собой. На основе этого были построены структурная и функциональная схемы проектируемой системы.

Рассмотрена возможность обработки материала, из которого выполнена заготовка. Соответствующим образом выбрано оборудование и инструмент для обеспечения качества механической обработки. В работе представлено решение ряда вопросов по проектированию техпроцесса изготовления корпуса толкателя. Проведенный анализ показал технологичность, то есть возможность обработки рассматриваемой детали.

## **Содержание**

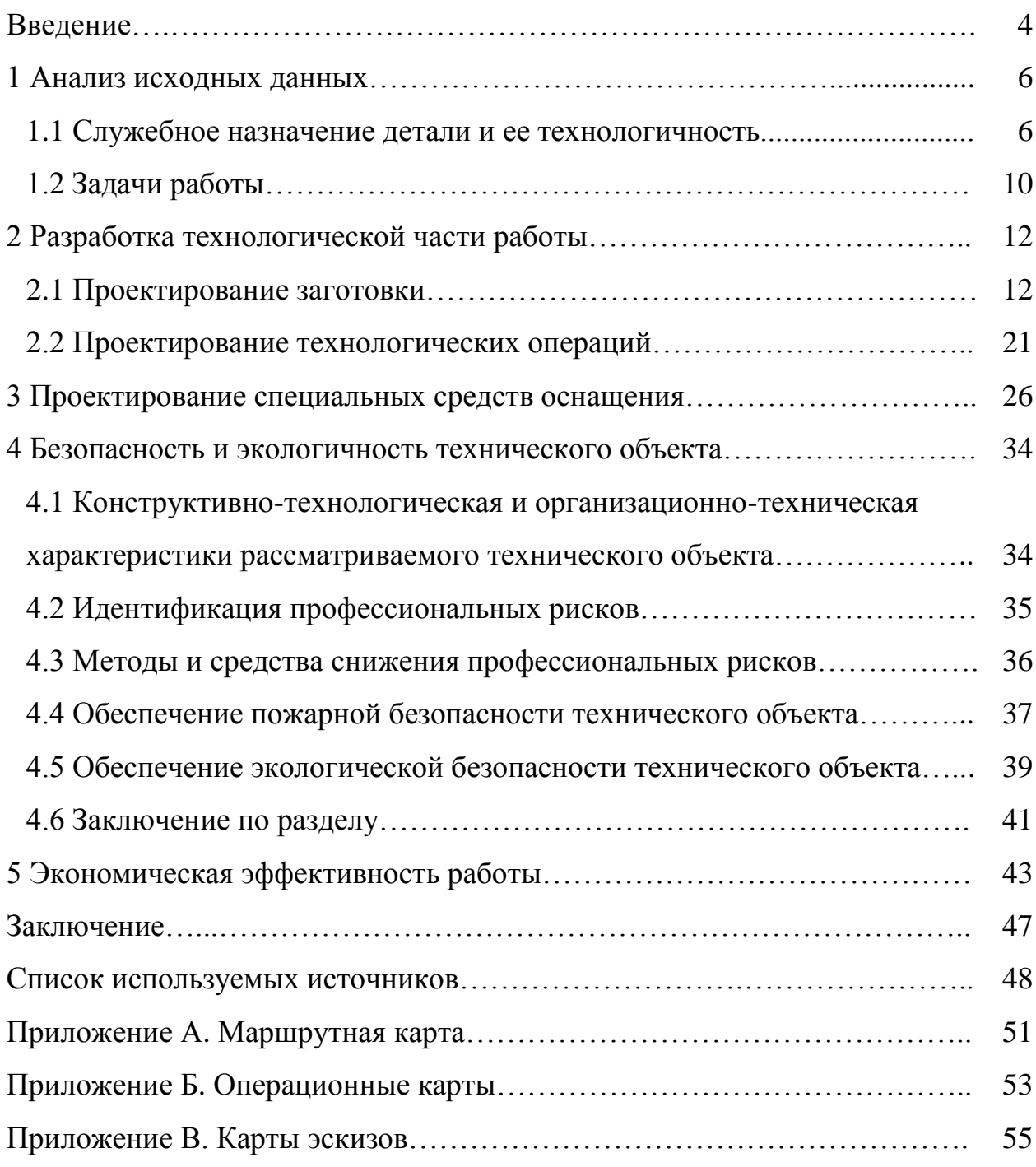

#### Ввеление

При проектировании в машиностроении особое внимание уделяется созданию технической и технологической документации. Одним из важных вопросов является создание чертежей. Параметризация предполагает создание чертежей, где любые элементы могут быть связаны между собой с помощью функций переменных, которые впоследствии можно изменять. За счет этого значительно облегчается создание чертежей деталей одного класса, автоматическое получение чертежей деталей при изменении сборочного чертежа, задание параметров чертежа через переменные и формулы. САD 3D развиваются в сторону упрощения создания объемных моделей по видам плоского чертежа и наоборот, трехмерной анимации с автоматической генерацией AVI-файлов.

Уже давно появились технологии быстрого прототипирования (Rapid Prototyping), которые позволяют получить твердотельную геометрическую модель спроектированной в системе CAD детали. Эти технологии (LOM, Стереолитография) могут использоваться как на этапе конструкторского проектирования для создания верификационных моделей сложных деталей, так и для изготовления оснастки для последующего литья деталей по выплавляемым моделям, то есть частично выполнять функции САМ-систем. Однако существенным препятствием в настоящее время для такого применения является процесс выжигания моделей, который сопровождается образованием кокса в полостях формы. Поскольку CAD-системы являются звеном информационных технологий, важнейшей их функцией является создание электронных чертежей объектов, которые служат исходной информацией для работы последующих САМ-систем.

выпускной квалификационной работы: Отсюла вытекает нель усовершенствовать базовый технологический процесс изготовления корпуса толкателя и приведение его к оптимальному варианту. В бакалаврской работе разработана система автоматического управления процессом резания на олной их технологических операций. Лля чего были показаны

 $\overline{4}$ 

математические модели, связывающие параметры и режимы резания между собой. На основе этого были построены структурная и функциональная схемы проектируемой системы. В работе решаются вопросы по проектированию техпроцесса изготовления корпуса толкателя. Проведенный анализ показал технологичность, то есть возможность обработки рассматриваемой детали. Рассмотрена возможность обработки материала, из которого выполнена заготовка. Соответствующим образом выбрано оборудование и инструмент для обеспечения качества механической обработки.

В ходе достижения этой цели нужно сделать следующее:

- Спроектировать заготовку, наименее затратную в изготовлении, с наибольшим коэффициентом использования материала.
- Усовершенствовать технологический процесс обработки с помощью патентных исследований и методами технического творчества.
- Спроектировать специальные средства оснащения, используемые в технологическом процессе.
- Показать экономическую эффективность предлагаемого решения.

#### **1 Анализ исходных данных**

#### **1.1 Служебное назначение детали и ее технологичность**

Для назначения точности и шероховатости поверхностей при механической обработке в технологическом процессе необходимо провести анализ служебного назначения. При этом необходимо учитывать точность и положение поверхностей сопряжения.

На рисунке 1 приведен фрагмент узла с корпусом толкателя.

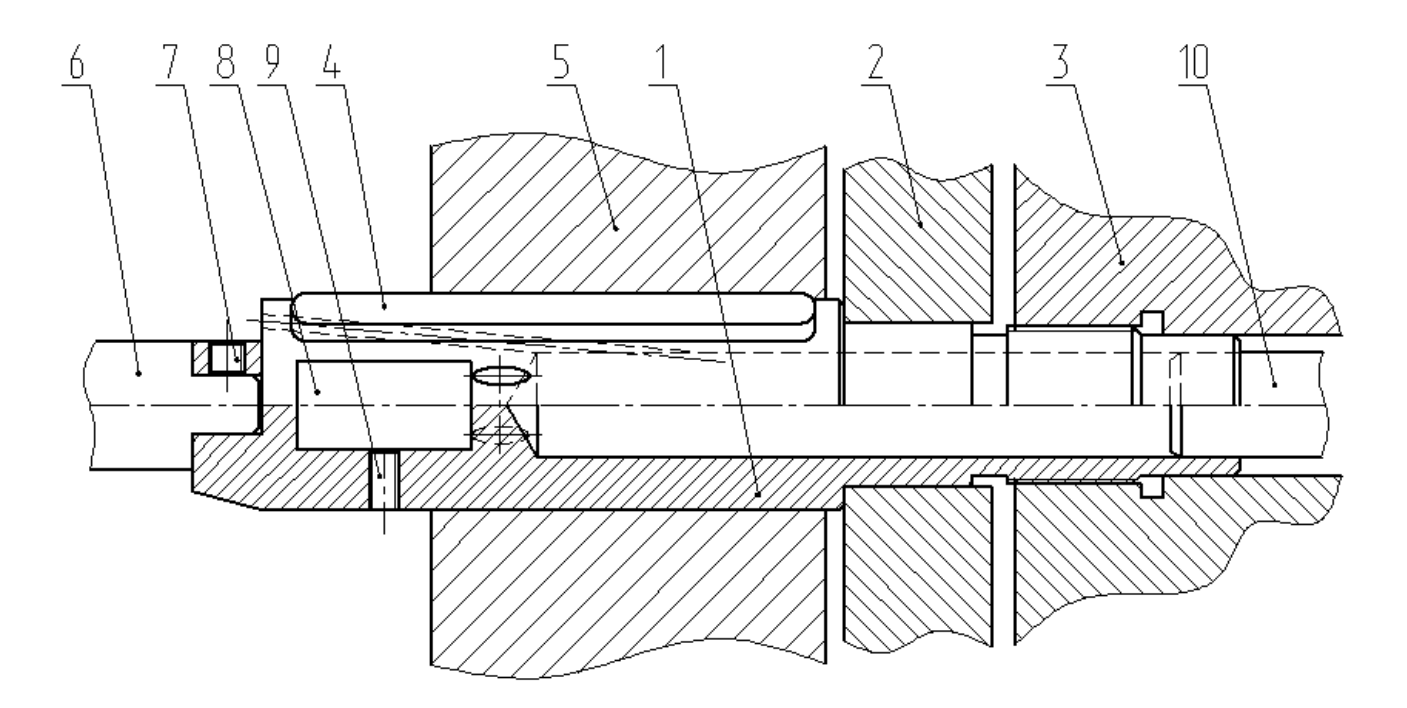

Рисунок 1 - Фрагмент узла толкателя.

Корпус толкателя 1 упирается в торец в плите 2. С одной стороны корпуса толкателя 1 располагается фланец 3. Втулка 5 установлена в корпусе с помощью шпонок 4. К корпусу толкателя 1 крепится ось 6 с торца. Она зафиксирована с помощью винтов 7. Планка 8 устанавливается в прямоугольном радиальном отверстии корпуса толкателя 1, Планка 8 зафиксирована с помощью винта 9. В отверстии с правого конца корпуса толкателя 1 установлен штуцер 10.

## Корпус толкателя изготавливается из стали 40Х по ГОСТ 4543-2016.

### Таблица 1 – Состав материала

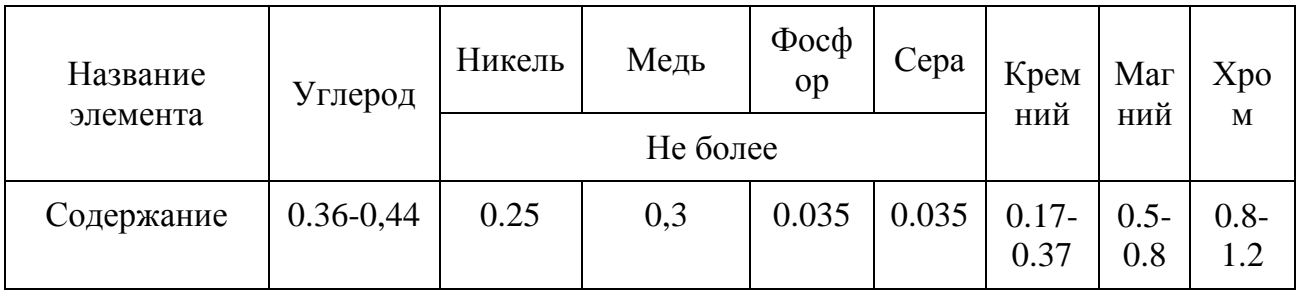

Таблица 2 – Свойства материала

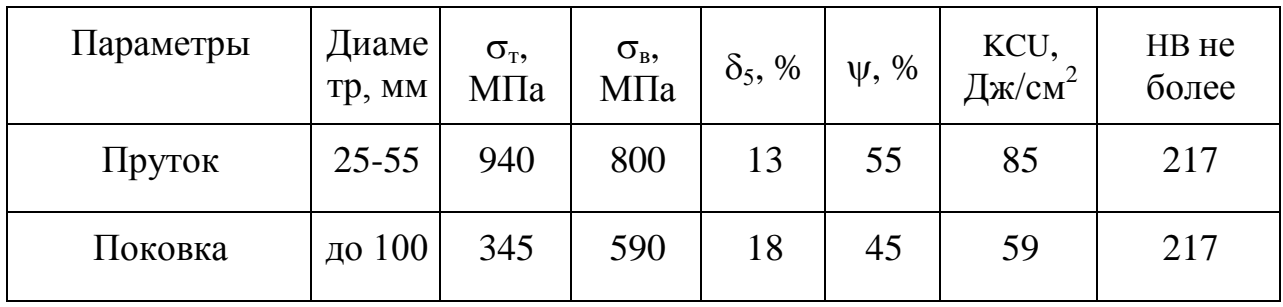

Определим номера поверхностей и обозначим их служебное назначение.

ОКБ: 5,6; ВКБ: 9, 13, 16, 23, 24, 25, 26, 27, 28, 29; ИП: 10, 17, 21, 22; СП: все остальные.

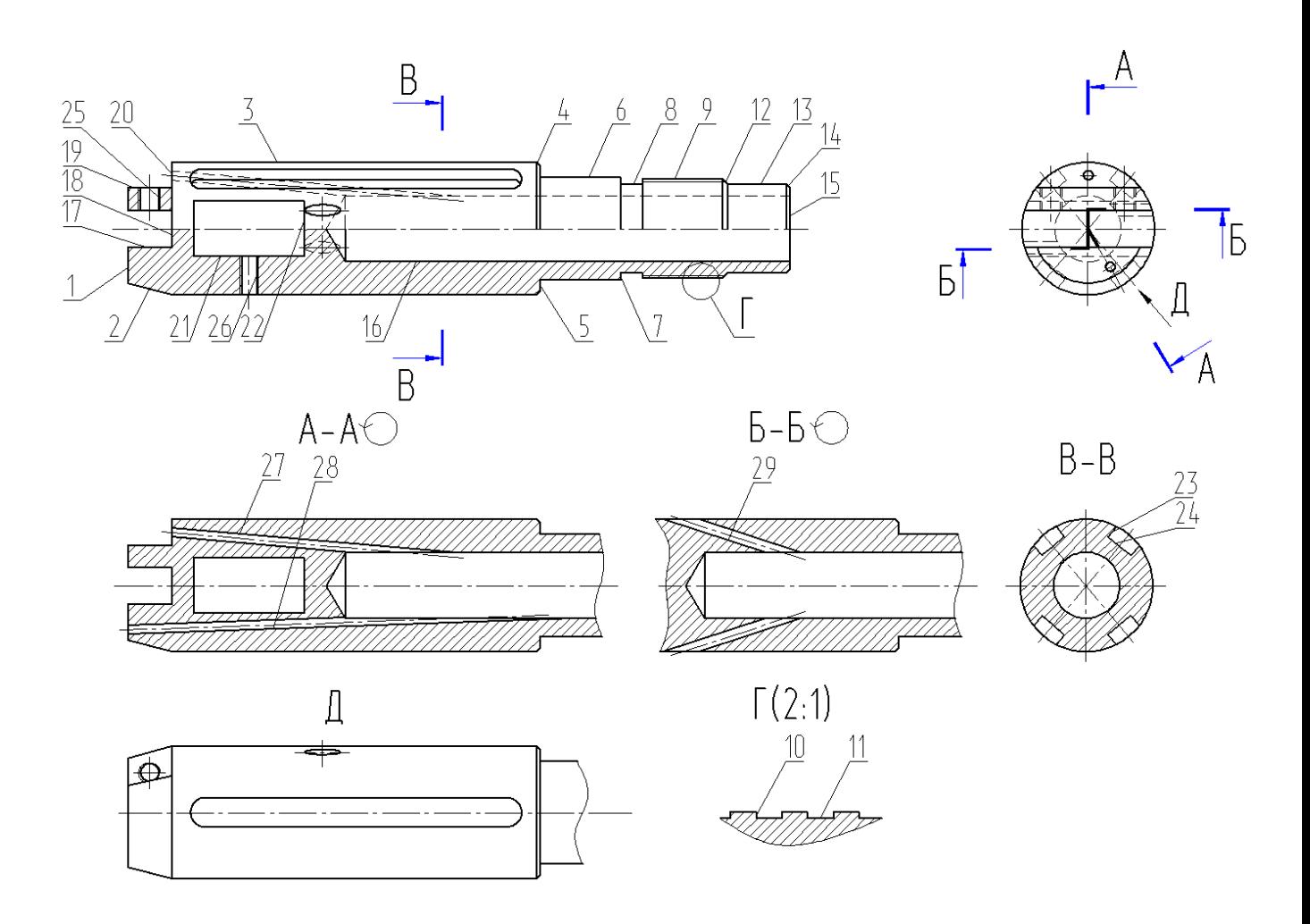

Рисунок 2 – Обозначение поверхностей корпуса толкателя

Механические и технологические свойства материала детали являются основным критерием, который определяет технологичность заготовки. Материал для заготовки корпуса толкателя обладает низкими свойствами при литье. Выбираем в качестве наиболее приемлемых методов получения заготовки прокат или штамповку.

Основным преимуществом заготовки для корпуса толкателя является простота ее геометрической формы, поэтому представляется возможность формирования без последующей обработки нескольких поверхностей уже на заготовительной операции. Основными недостатками заготовки для корпуса толкателя является сложная конфигурация детали.

Конструкция корпуса толкателя имеет как стандартные уклоны, радиусы и фаски, так нестандартные. К ним можно отнести посадочные

размеры и диаметры, что не позволит использовать в дальнейшем при проектировании унифицированный инструмент и приспособления.

Конструкция корпуса толкателя позволяет обрабатывать одновременно несколько поверхностей, так как имеется свободный доступ для мест обработки, поэтому можно утверждать, что она технологична.

Обеспечение свободного подхода инструмента осуществляется наличием фасок, которые расположены на поверхностях простого профиля.

Обеспечение совпадения измерительной и технологической баз позволяет осуществить высокую технологичность базирования. Такое совпадение отсутствует в базовом варианте технологического процесса, поэтому на определенных  $e_{\Gamma}$ этапах возникает погрешность базирования.

Базовый технологический процесс.

### Таблица 3 - Базовый техпроцесс

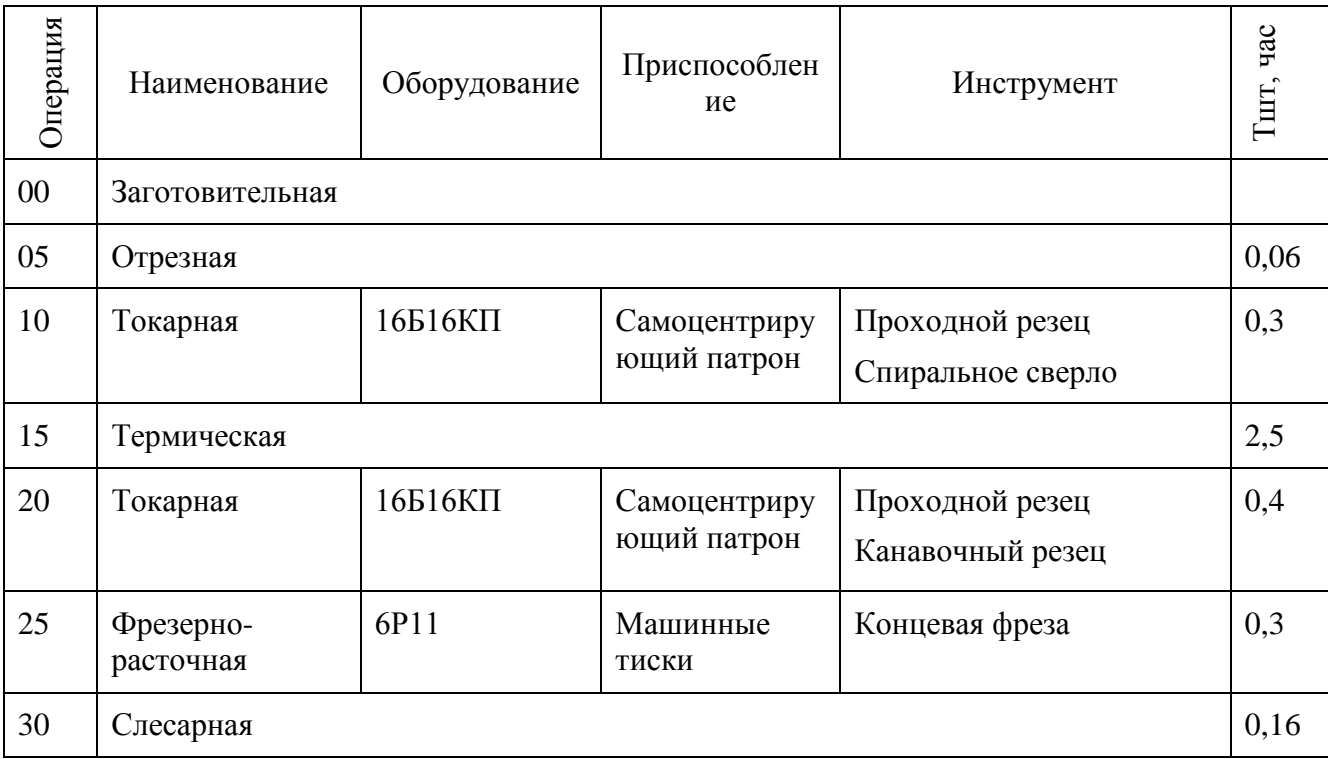

### Продолжение таблицы 3

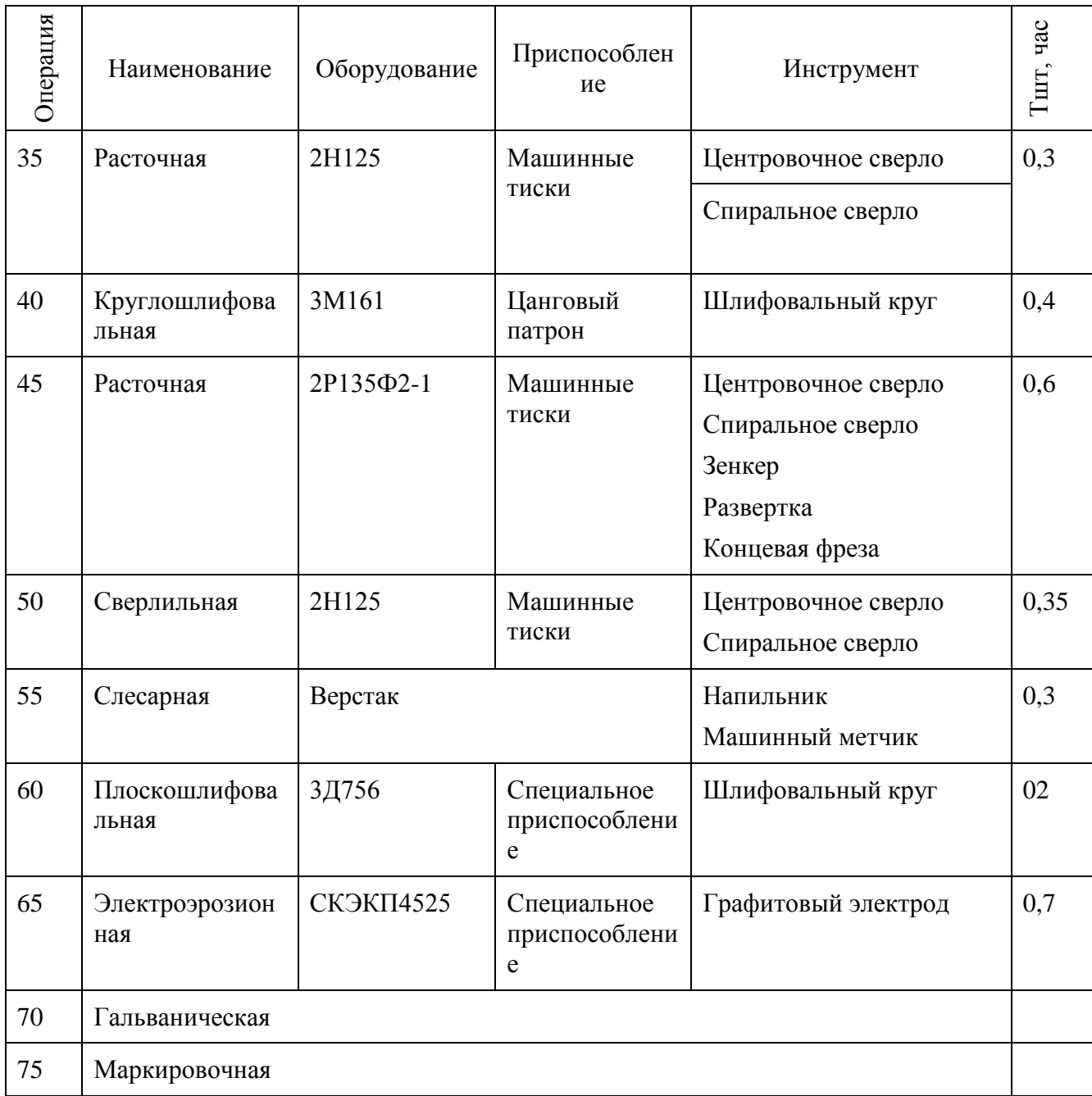

Требования по точности и шероховатости: 6 квалитет, 0,63 Ra. Эти требования могут быть достигнуты при обработке на станках нормальной точности без применения специальных методов обработки. Назначим требования по точности и шероховатости для всех поверхностей. С учетом проведенного анализа конструкционных особенностей толкателя и его служебного назначения сформулируем задачи работы.

### **1.2 Задачи работы**

После комплексного анализа можно сформулировать задачи работы:

- Проектирование заготовки и расчет припусков.
- Разработка технологического процесса изготовления корпуса толкателя.
- Проектирование операций.
- Расчет и разработка специальных средств оснащения.
- Разработка мероприятий по охране и безопасности труда.
- Определение экономического эффекта.

В работе необходимо решить ряд вопросов по проектированию техпроцесса изготовления корпуса толкателя. Провести анализ на технологичность, то есть возможность обработки рассматриваемой детали. Рассмотреть возможность обработки материала, из которого выполнена заготовка. Соответствующим образом выбрать оборудование и инструмент для обеспечения качества механической обработки. В бакалаврской работе необходимо разработать систему автоматического управления процессом резания на одной их технологических операций. Для чего необходимо разработать математические модели, связывающие параметры и режимы резания между собой. На основе чего построить структурную и функциональную схемы проектируемой системы.

В разделе проведен анализ исходных данных с учетом базового процесса.

### **2 Разработка технологической части работы**

#### **2.1 Проектирование заготовки**

Так как масса корпуса толкателя составляет 1,02 кг. и годовая программа выпуска является 5000 шт., то определим производство среднесерийным [9, с. 17].

Исходя из среднесерийного производства, будем определять форму организации технологического процесса как поточная или переменнопоточная.

Поэтому будем использовать универсальное и специальное оборудование.

Выбор метода получения заготовки.

Заготовку для корпуса толкателя можно получить поковкой, штамповкой или с помощью проката.

Проведем соответствующие расчеты для выбора.

*М <sup>Ш</sup>* при штамповке будем определять по формуле

$$
M_{\mu\nu} = M_{\mu} \cdot K_{P},\tag{1}
$$

где *М <sup>Д</sup>* – масса, кг;

*К<sup>Р</sup>* равен 1,65.

 $M_{III} = 1,02 \cdot 1,4 = 1,43 \text{ K}$ 

Для определения массы заготовки для корпуса толкателя, полученной с помощью проката используем формулу:

$$
M_{\text{IP}} = V \cdot \gamma \,,\tag{2}
$$

где  $V$  – объем заготовки, мм<sup>3</sup>;

 $\gamma$  – плотность материала заготовки, кг/мм<sup>3</sup>.

Определим габариты детали

$$
d_{\text{HP}} = d_{\text{A}}^{\text{max}} \cdot 1.05 = 36 \cdot 1.05 = 37.8 \text{ MM},\tag{3}
$$

где  $d_{\pi}^{\max}$  – максимальный диаметр.

Пусть  $d_{\mathcal{A}}^{\max}$  равен 38 мм.

$$
l_{\text{HP}} = l_{\text{A}}^{\text{max}} \cdot 1.05, \tag{4}
$$

где  $l_{\pi}^{\max}$ *Д l* – максимальный размер.

 $l_{\text{HP}} = 180 \cdot 1,05 = 189 \text{ M}.$ Пусть  $l_{\pi}^{\max}$ *Д l* равен 189 мм. Тогда:

$$
V = \frac{\pi}{4} \cdot d_{\text{HP}}^2 \cdot l_{\text{HP}} \tag{5}
$$

$$
V = \frac{3.14}{4} \cdot 38^2 \cdot 189 = 214239
$$
MM<sup>3</sup>.

Тогда масса заготовки будет

$$
M_{IP} = 214239 \cdot 7,85 \cdot 10^{-6} = 1,69 \text{ K}
$$

Принимаем прокат.

Определять метод получения заготовки будем по минимальной себестоимости [11, с. 24]:

$$
C_{\underline{A}} = C_3 + C_{\underline{MO}} - C_{\underline{OTX}}\,,\tag{6}
$$

где стоимость  $C_3$  – заготовки;

*СМО* – механической обработки;

*СОТХ* – стружки.

При штамповке стоимость заготовки определяем по формуле:

$$
C_3 = C_E \cdot M_{III} \cdot K_T \cdot K_{C/I} \cdot K_B \cdot K_M \cdot K_{II},\tag{7}
$$

где *С<sup>Б</sup>* – цена 1 кг заготовки, руб./кг;

 $M_{III}$  – масса заготовки, кг;

Коэффициенты, которые учитывают:

 $K_T$  – точность;

*КСЛ* – сложность;

 $K_B$  – массу;

 $K<sub>M</sub>$  – материал;

 $K<sub>n</sub>$  – серийность.

Примем согласно [11] *СБ* равным 11,2 руб./кг, *К<sup>Т</sup>* равным 1,0, *КСЛ* равным 0,89,  $K_{\scriptscriptstyle{B}}$  равным 1,29,  $K_{\scriptscriptstyle{M}}$  равным 1,18 и  $K_{\scriptscriptstyle{H}}$  равным 1,0

Тогда

 $C_3 = 11,2.1,43.1,0.0,89.1,29.1,18.1,0 = 21,70 \text{ py6}.$ 

Определим удельные затраты по формуле:

$$
C_{yq} = C_c + E_H \cdot C_K. \tag{8}
$$

Здесь примем  $E$ <sup>*H*</sup> равным 0,16,  $C$ <sup>*C*</sup> равным 15 руб./кг и  $C$ <sup>*K*</sup> равным 35 руб./кг.

$$
C_{MO} = (M_{III} - M_{\overline{A}}) \cdot C_{V\overline{A}} = (1,43 - 1,02) \cdot (15 + 0,16 \cdot 35) = 8,45 \text{ py6}.
$$

*СОТХ* является возвратной величиной и определяется по формуле

$$
C_{OTX} = (M_{\mu\nu} - M_{\mu}) \cdot H_{OTX} \tag{9}
$$

Принимаем *ЦОТХ* равной 0,35 руб./кг. Тогда

$$
C_{OTX} = (1,43 - 1,02) \cdot 0,35 = 0,14 \text{ py6}.
$$

Окончательно получим из (6):

$$
C_{\text{A}} = 21.7 + 8.45 - 0.14 = 30.01 \text{ py6}.
$$

Далее определим стоимость заготовки, полученной из проката по формуле:

$$
C_{\text{HP}} = C_{\text{MTP}} \cdot M_{\text{HP}} + C_{\text{O3}},\tag{10}
$$

где *СМПР* – стоимость 1 кг материала проката примем равным 16 руб./кг; *СОЗ* – отрезка, руб.

$$
C_{03} = \frac{C_{I3} \cdot T_{I\!I\!I}}{60},\tag{11}
$$

где *СПЗ* –затраты на рабочем месте равны 31 руб./ч

*ТШТ* определяется по формуле:

$$
T_{\text{IIT}} = T_0 \cdot \varphi_K, \qquad (12)
$$

где  $T_0$  – машинное время, мин;

 $\varphi_{K}$  – коэффициент, учитывающий серийность.

Примем  $\varphi_{K}$  равным 1,5, а  $T_{0}$  будем определять по формуле:

$$
T_0 = 0.19 \cdot d_{IP}^2 \cdot 10^{-3} \tag{13}
$$

Тогда согласно (10 – 13):  $C_{IP} = 16.169 + 0.2 = 27.24 \text{ py6}.$ 0,2 60  $C_{03} = \frac{31 \cdot 0.40}{60} = 0.2 \text{ py6}.$  $T_{\text{LIT}} = 0.27 \cdot 1.5 = 0.40 \text{ MHH}.$ 

T<sub>0</sub> = 0,19 · 38<sup>2</sup> · 10<sup>-3</sup> = 0,27 MH.  
\nC<sub>MO</sub> = (1,69 – 1,02) · (15 + 0,16 · 35) = 13,80 py6.  
\nC<sub>OTX</sub> = (1,69 – 1,02) · 0,35 = 0,24 py6.  
\nC<sub>Q</sub> = 27,24 + 13,80 – 0,24 = 40,80 py6.  
\nC<sub>P</sub>авним варианты исходных затотовов  
\nK<sub>IM</sub> = 
$$
\frac{M_{\pi}}{M_{3}}
$$
  
\nIIIтамповка:  
\nK<sub>IM</sub> =  $\frac{1,02}{1,43}$  = 0,71.  
\n  
\nIIpokar:  
\nK<sub>IM</sub> =  $\frac{1,02}{1,69}$  = 0,60.  
\n  
\nИсходя из полученного результата, дел  
\nra.  
\nОпределим годовой экономический эф  
\n $9_r = (C_{\pi_{IP}} - C_{\pi_{ur}}) · N$   
\nгде  $C_{\pi_{IP}}$  – стоимость дегали, если загот  
\n  
\nTor<sub>Д</sub>  
\n $9_r = (40,80 – 30,01) · 5000 = 53950 py6.$ 

Сравним варианты исходных заготовок. Для этого определим

$$
K_{\scriptscriptstyle HM} = \frac{M_{\scriptscriptstyle \overline{A}}}{M_{\scriptscriptstyle 3}}\tag{14}
$$

Штамповка:

$$
K_{\text{HM}} = \frac{1,02}{1,43} = 0,71.
$$

Прокат:

$$
K_{\scriptscriptstyle I\!I\!M} = \frac{1,02}{1,69} = 0,60.
$$

Исходя из полученного результата, делаем вывод: штамповка выгоднее проката.

Определим годовой экономический эффект по формуле:

$$
\mathcal{F}_r = (C_{\mathcal{A}_{IP}} - C_{\mathcal{A}_{II}}) \cdot N_r \tag{15}
$$

где *С<sub>дпр</sub>* – стоимость детали, если заготовка получена прокатом;

*<sup>Д</sup> <sup>Ш</sup> С* – стоимость детали, если заготовка получена штамповкой.

Тогда

 $\mathcal{F}_T = (40,80 - 30,01) \cdot 5000 = 53950 \text{ py6}.$ 

## Выбор методов обработки.

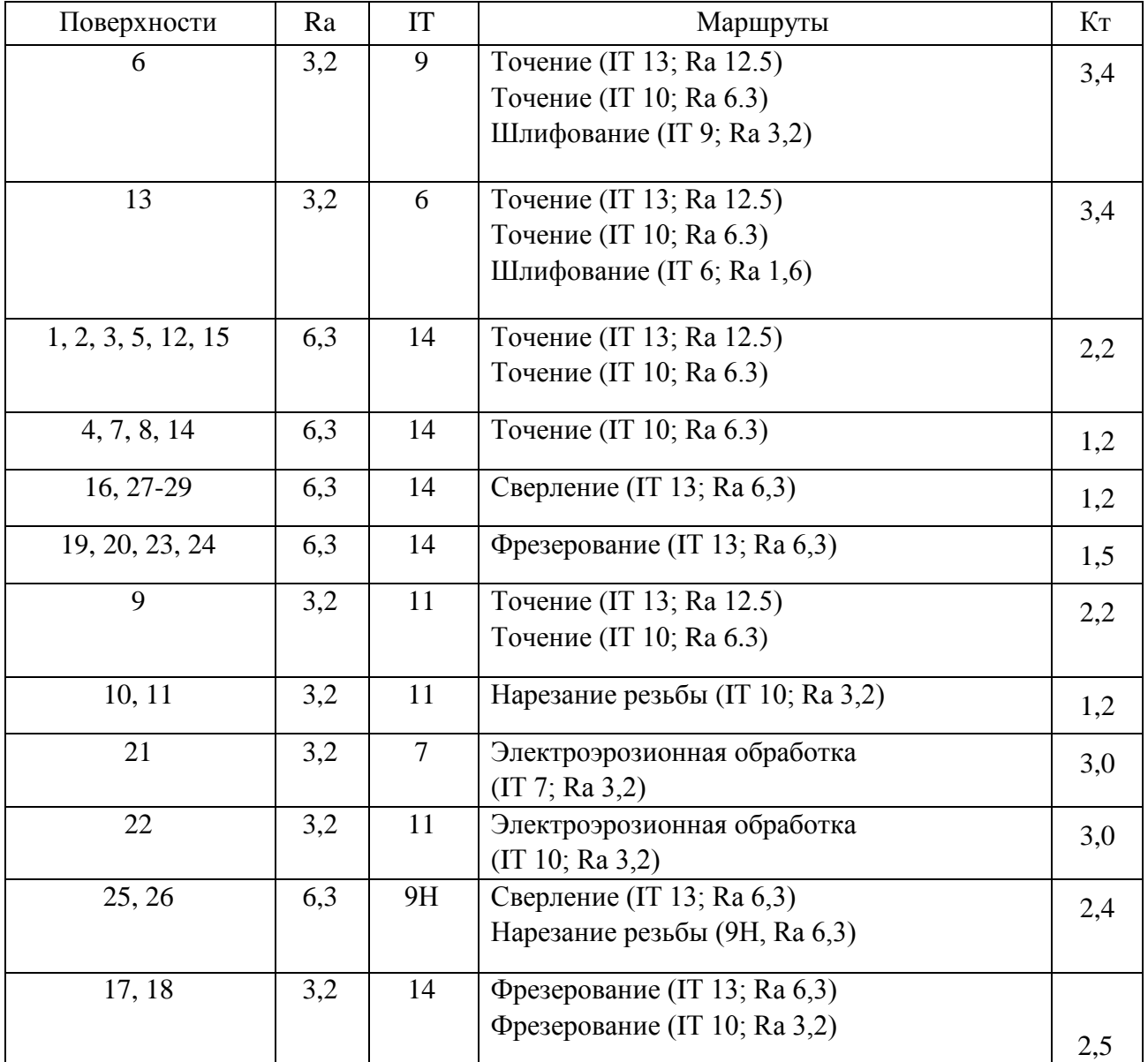

### Таблица 4 – Маршрут обработки

Проектирование заготовки.

Рассчитаем припуски на диаметральный размер 25 мм. (таблица 5) и на остальные операции (таблица 6).

## Таблица 5 – Припуски

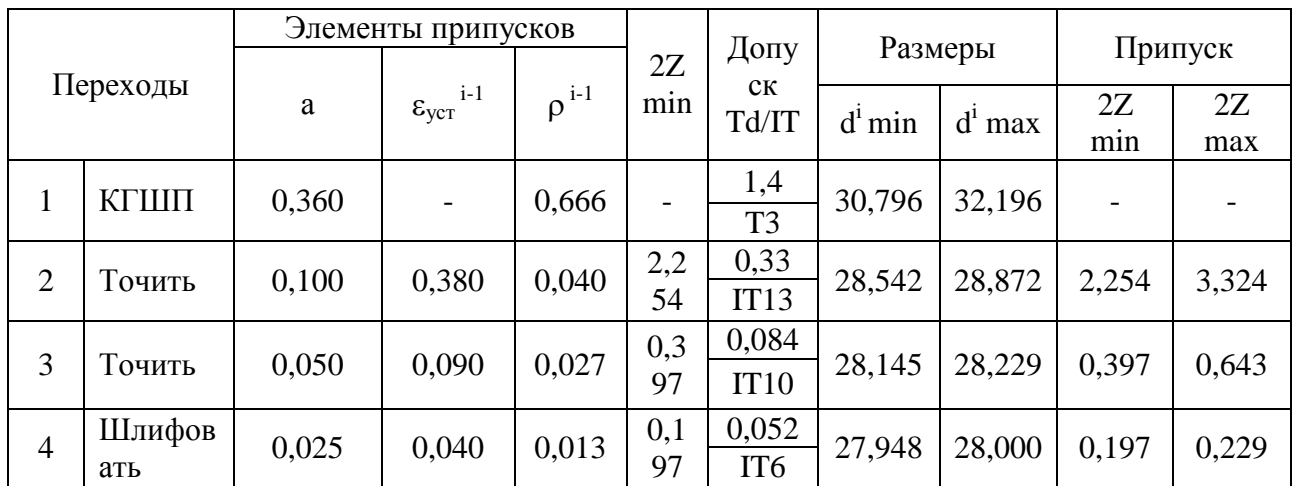

Таблица 6 – Припуски

![](_page_17_Picture_313.jpeg)

Принимаем следующие параметры заготовки: КГШП; индукционный нагрев; Т3; М2; С2; П.

![](_page_17_Figure_5.jpeg)

Рисунок 3 – Эскиз заготовки

Тогда

$$
V = \frac{3,14}{4} \cdot 38^{2} \cdot 189 = 214239 \text{ MM}^{3};
$$
  

$$
M_{\text{III}} = 1,02 \cdot 1,4 = 1,43 \text{ KT};
$$

$$
K_{HM} = \frac{1,02}{1,43} = 0,71.
$$

Разработка технологического маршрута.

![](_page_18_Picture_18.jpeg)

## Таблица 7 - Маршрут изготовления

# Продолжение таблицы 7

![](_page_19_Picture_207.jpeg)

# Таблица 8 – Выбор оборудования

![](_page_19_Picture_208.jpeg)

## Таблица 9 – Выбор инструмента

![](_page_20_Picture_249.jpeg)

## **2.2 Проектирование технологических операций**

Режимы на токарную операцию 020.

Обточить поверхности, выдержать размеры согласно рабочему чертежу.

Инструмент выбираем в таблице 9.

Выбираем станок модели SAMAT-135NC токарно-винторезный [12]

Припуск равен 0,4 мм

Величина перемещения инструмента 0,25 мм/об.

Скорость резания:

$$
V = \frac{C_U}{T^m \cdot t^x \cdot S^y} \cdot K_U,
$$
\n(16)

где выберем базовую величину $\,C_{\scriptscriptstyle U}\,$  равную 420 [12];

время работы одной пластины *T* равное 60 мин;

 табличные величины степеней: *m* равно 0.2, *x* равно 0.15, *y* равно 0.20 [12];

коэффициент, обеспечивающий условия обработки  $K_U$  примем равным 1.27.

Тогда

$$
V = \frac{420}{60^{0.2} \cdot 0.4^{0.15} \cdot 0.25^{0.2}} \cdot 1.27 = 356
$$
 M/MHH.

$$
n = \frac{1000 \cdot V}{\pi \cdot D}.
$$
\n<sup>(17)</sup>

Тогда

$$
n = \frac{1000 \cdot 356}{3,14 \cdot 36} = 3100 \text{ MHz}^{-1}.
$$

Определим составляющие силы резания по формуле:

$$
P_z = 10 \cdot C_p \cdot t^x \cdot S^y \cdot V^n \cdot K_p, \qquad (18)
$$

где *C<sup>P</sup>* – коэффициент обработки равный 300 [12];

 *x* , *y* , *n* – табличные значения соответственно равные 1,0, 0,75, 0,15; *K<sup>P</sup>* –коэффициент коррекции.

$$
K_P = K_{MP} \cdot K_{\varphi P} \cdot K_{\varphi P} \cdot K_{\lambda P} \cdot K_{\tau P} \tag{19}
$$

где  $K_{MP}$ ,  $K_{QP}$ ,  $K_{\gamma P}$ ,  $K_{\lambda P}$  и  $K_{\gamma P}$  равны соответственно 0,83, 0,89, 1,0, 1,0 и

Тогда

1,0.

For
$$
\mu
$$
  
 $P_z = 10 \cdot 300 \cdot 0.4^{1.0} \cdot 0.25^{0.75} \cdot 356.1^{-0.15} \cdot 0.83 \cdot 0.89 \cdot 1.0 \cdot 1.0 \cdot 1.0 = 131 \text{ H}.$ 

Определим требуемую мощность по формуле:

$$
N = \frac{P_z \cdot V}{1020 \cdot 60} \tag{20}
$$

Тогда

$$
N = \frac{131 \cdot 356}{1020 \cdot 60} = 0,76
$$
 kBr.

При выборе необходимых параметров режимов резания необходимо сравнить полученные результаты выше с паспортными данными и техническими характеристиками выбранного оборудования. Расчеты показали, что скорость резания при точении – 356 м/мин требует от обрабатывающего оборудования силу резания – 131 Н. Это может быть достигнуто, если выбранное оборудование будет развивать обороты при точении 3100 мин<sup>-1</sup>. Эти параметры могут установиться при обработке при минимальной мощности 0,76 кВт. У станка SAMAT-135NC мощность намного выше и равна 6 кВт, то есть использование возможно.

Обточить поверхности, выдержать размеры согласно рабочему чертежу.

![](_page_23_Picture_392.jpeg)

## Таблица 10 – Режимы резания

### Рассчитанные нормы времени на все операции сведем в таблицу 11.

## Таблица 11 – Нормы времени

![](_page_23_Picture_393.jpeg)

В таблице 11 обозначено время:  $T_0$  – машинное;  $T_B$  – на управление станком; *ТОП* – операционное; *ТОБ*,*О<sup>Т</sup>* – на удаление стружки и замену инструмента;  $T_{\pi-3}$  – на ознакомление с чертежом;  $T_{\text{LIT}}$  – штучное;  $T_{\text{LIT-K}}$  – на выполнение технологической операции.

В разделе решены вопросы технологического характера.

#### 3 Проектирование специальных средств оснащения

Рассмотрим возможность автоматизации механической обработки на 020 токарной операции. Обработка проводится на станке модели SAMAT-135NC токарно-винторезном. Проведем математическое моделирование контактной задачи между заготовкой и режущим инструментом, что будет основой для разработки системы автоматического управления процессом резания.

Примером упругопластического поведения материала ЯВЛЯЮТСЯ контактные деформации при сжатии шероховатых поверхностей деталей технологического оборудования. Сложность постановки подобного класса задач и трудности получения их теоретических решений выявили преобладание в использовании экспериментальных (оптических) методов исследований. Однако для физического моделирования упруго-пластических контактных задач вопросы подобия до сих пор мало исследованы. Для преодоления указанных ограничений и получения соответствующих условий подобия. моделирования  $\mathbf{M}$ формул критериев пересчета сходственных величин с модели на натуру, проведен критериальный анализ основной смешанной краевой упруго-пластической контактной задачи.

Ограничимся рассмотрением малых деформаций упруго-пластических тел. При малых деформациях их симметричный тензор  $\varepsilon_{\mu\rho}$ , выражается через вектор перемещения  $\vec{u}_i$  в прямоугольной декартовой системе координат. В рассматриваемом приближении не существенно, относятся ли координаты тела к деформированному или к недеформированному состоянию.

Аналогично, тензор скоростей деформаций  $\varepsilon_{ii}$  выражается через скорости смещений  $\dot{u}_i$  посредством соотношений.

$$
\varepsilon_{ii} = \dot{u}_{i, i} + \dot{u}_{i, i} (i, j = 1, 2, 3)
$$
\n(21)

$$
26 \\
$$

В (21) точка над соответствующей величиной означает частную производную по времени

$$
\varepsilon_{ij} = \partial \varepsilon_{ij} / \partial t, \dot{u}_{i,j} = \frac{\partial}{\partial t} \Big( \partial u_i / \partial x_j \Big), \dot{u}_{j,i} = \frac{\partial}{\partial t} \Big( \partial u_j / \partial x_i \Big).
$$
 (22)

Изменения в геометрии, вызванные деформацией, не учитываются также и при составлении уравнений равновесия. Поэтому несущественно, будет ли симметричный тензор напряжений отнесен к деформированному или недеформированному состоянию. Действительные полные деформации  $\dot{\epsilon}_{i,i}$  элемента тела можно представить в виде суммы упругих деформаций  $\epsilon_{i,i}^2$ и пластических деформаций  $\varepsilon_{i,j}^p$ , а также их скоростей.

$$
\varepsilon_{i,j}^0 = \varepsilon_{ij}^l + \varepsilon_{ij}^p, \dot{\varepsilon}_{ij} = \dot{\varepsilon}_{ij}^l + \dot{\varepsilon}_{ij}^p.
$$
 (23)

Первое соотношение (23) обосновано деформационной теорией, в которой упругие и пластические деформации определяются путем введения промежуточного ненапряженного состояния, получающегося из упругопластической конфигурации с помощью процесса чисто упругой разгрузки. Получающаяся в результате конфигурация не является вообще физически непрерывной, но она полезна в том смысле, что дает логическое разделение упругих пластических компонент деформации.

Если поверхность текучести регулярна в окрестности точки на этой поверхности, то есть, если она имеет непрерывно изменяющуюся касательную, то уравнение этой поверхности, где знак функции текучести  $f$ (симметричной относительно  $\sigma_{ii}$ и  $\sigma_{ii}$ ) выбран так, что в упругой области Теперь скорости функция отрицательна. пластической деформации определяются законом течения

$$
\dot{\varepsilon}_{ij}^2 = \lambda \partial f \cdot (\sigma_{ij}) / \partial \sigma_{ij}, \qquad (24)
$$

где  $\lambda$  равна 0, если  $f$  меньше 0.

Из (24) следует, что функция текучести играет роль потенциала для скоростей пластической деформации, то есть является пластическим потенциалом.

Для полноты постановки рассматриваемой задачи необходимо присоединить условие пластической несжимаемости материала:

$$
\dot{\varepsilon}_{ii}^p = \dot{\varepsilon}_{11}^p + \dot{\varepsilon}_{22}^p + \dot{\varepsilon}_{33}^p = 0 \tag{25}
$$

Смешанная краевая упругопластическая контактная задача должна включать также граничное условие

$$
\dot{u}_i = \dot{u}(i = 1, 2, 3) \tag{26}
$$

При взаимодействии, например, сферических поверхностей,  $\bf{B}$ зависимости от условий контактирования могут иметь место четыре типа краевых задач.

В соответствии с теорией подобия и анализом размерностей введем в указанную систему уравнений масштабы подобных преобразований согласно линейно-однозначному соответствию сходственных величин в натуре модели.

Лля реализации полобия  $\mathbf{B}$ натуре и молели напряженнодеформированного состояния контактирующих упруго-пластических тел необходимо положить равным единице все соотношения масштабов. С учетом этого, систему индикаторов подобия можно записать:

$$
\frac{k_u}{k_l} = \frac{k_{\dot{u}}}{k_{\dot{\varepsilon}}k_l} = \frac{k_{\sigma}}{k_{y}k_l} = \frac{k_{\sigma}}{k_p} = \frac{k_{t}k_{f}}{k_{\sigma}k_{\varepsilon^p}} = \frac{k_u}{k_l k_t k_{\dot{\varepsilon}^p}} = \frac{k_{\dot{u}}}{k_{\dot{u}_0}} = \frac{k_{\dot{u}_n}}{k_{\dot{u}_n}k_{\sigma}} = \frac{k_i}{k_p k_{\sigma}} = 1.
$$
\n(27)

Последний индикатор подобия в (27) показывает, что значения коэффициентов трения в натуре и модели должны совпадать:

$$
k_p = \frac{\rho_u}{\rho_u} = 1, \text{ to } \text{ect } \rho_u = \rho_u. \tag{28}
$$

Из системы соотношений (27) путем замены масштабов подобия отношениями входящих в них величин для натуры и модели, получим критерии подобия.

Задаваясь масштабом геометрического подобия следует, что

$$
k_u = k_l,\tag{29}
$$

то есть при моделировании должны соблюдаться равенство масштабов геометрического подобия и перемещений, откуда вытекает зависимость:

$$
(u_i)_u = k_l (u_i)_u, (i = 1, 2, 3)
$$
\n(30)

для пересчета величин перемещений с модели на натуру, откуда следует формула пересчета скоростей деформаций с модели на натуру

$$
\dot{\varepsilon}_n = (k_{\dot{u}} / k_l) \dot{\varepsilon}_m \tag{31}
$$

Критерий подобия системы однозначно определяет идентичность величин напряжений в натуре и модели, обусловленных действием собственного веса моделируемых тел

$$
\sigma_{\scriptscriptstyle H} = \left[ \left( j l \right)_{\scriptscriptstyle H} / \left( j l \right)_{\scriptscriptstyle M} \right] \sigma_{\scriptscriptstyle M} \tag{32}
$$

 $\sigma_u = [(jl)_u / (jl)_u / \sigma_u$ <br>
силового подобия<br>
напряжений для об<br>  $\sigma_y / k_i^2$   $\sigma_M = \frac{p_u}{p_u} \frac{l_M}{l_u} \frac{\sigma_0^1}{a}$ <br>  $k_l k_d$   $\sigma_M = \frac{p_u}{p_u} \frac{l_M}{l_u} \frac{d_u}{d_u}$ <br>
ли,<br>
ференционной полс<br>
ы модели по напряж<br>
ачно определить ма<br>  $\varepsilon_u^p = (k_u$ Заданием масштаба силового подобия  $k_p$  однозначно определяется масштаб соответствующих напряжений для объемных задач:

$$
\sigma_{\mu} = (k_p / k_l^2) \sigma_{\mu} = \frac{p_{\mu}}{p_{\mu}} \frac{l_{\mu}}{l_{\mu}} \frac{\sigma_0^{1-0}}{d} n
$$
 (33)

и для плоских задач:

$$
\sigma_{\mu} = (k_p / k_l k_d) \sigma_{\mu} = \frac{p_{\mu}}{p_{\mu}} \frac{l_{\mu}}{l_{\mu}} \frac{d_{\mu}}{d_{\mu}} \frac{\sigma_0^{1-0}}{d} n
$$
(34)

где *d -* толщина модели,

 *n* - порядок интерференционной полосы,

 $1 - 0$  $\sigma_0^{1-0}$  - цена полосы модели по напряжениям.

Далее можно однозначно определить масштаб скоростей, пластической деформации

$$
\varepsilon_n^p = (k_u / k_l k_t) \varepsilon_n^p. \tag{35}
$$

Зная масштабы подобия  $k_{\varepsilon^p}, k_t, k_\sigma,$ следует однозначное определение масштаба функций текучести*,* откуда следует, что

$$
f_{\mu}(\sigma_{ij}) = k_{\sigma} k_{\varepsilon^p} k_t f_{\mu}(\sigma_{ij})
$$
\n(36)

С учетом зависимости (34) можно связать масштаб функций текучести с масштабом силового подобия:

$$
k_f = k_p k_{\varepsilon^p} k_t / k_l^2 \tag{37}
$$

или выразить напряжения  $\sigma_{ij}$  через масштабы подобия:

$$
\left(\sigma_{ij}\right)_\mu = [k_f / k_{\varepsilon} k_f] \left(\sigma_{ij}\right)_\mu.
$$
\n(38)

Далее имеем

$$
k_{\tau} = \frac{k_E k_u}{k_{(1+\mu)} k_l} = k_{\sigma}.
$$
\n(39)

Согласно последнему индикатору подобия в системе (39) имеем

$$
k_{\varepsilon} = k_u / k_l k_{(1+\mu)}
$$
\n<sup>(40)</sup>

Или

$$
\frac{k_{(1-\mu^2)}}{k_{\varepsilon}} = \frac{k_{\mu}k_l}{k_p}.
$$
\n(41)

Окончательно получаем

$$
\left[\frac{k_l k_{\dot{u}} k_f}{k_p k_{\sigma} k_{\dot{\varepsilon}^p}}\right] \cdot \left[\frac{k_p k_{\sigma} k_{\dot{\varepsilon}^p}}{k_l k_{\dot{u}} k_f}\right]_2 = \frac{(k_1 + k_2)_u}{(k_1 + k_2)_u},\tag{42}
$$

Зависимость (42) в представленной форме иллюстрирует взаимосвязь характеристик физико-механических свойств материалов контактирующих тел с параметрами напряженно-деформированного состояния.

В рассматриваемой контактной задаче пластическая область образуется на контактной поверхности в более пластической сфере, то есть с меньшим пределом текучести  $\sigma$ , вблизи номинальной концентрации контактных напряжений. Соответственно можем получить три группы движений при формообразовании обрабатываемой поверхности (таблица 12).

Таблица 12 – Схемы и законы формообразования

![](_page_31_Picture_54.jpeg)

Решения не одномерных контактных упругопластических залач сопряжены со значительными математическими трудностями. Эти трудности преодолимы при использовании методов физического моделирования и поляризационно-оптических методов измерения напряжений. Однако их моделирования практического упругопластических применение ДЛЯ контактных задач сдерживается отсутствием формул подобия и условий моделирования этого нелинейного класса задач механики деформируемого твердого тела. Разработки этих вопросов позволяет открыть принципиальные

возможности экспериментальных исследований упругопластических контактных задач.

Разработанный математический аппарат позволяет автоматизировать 020 токарную операцию и рассчитать систему автоматического управления процессом резания при обработке на станке модели SAMAT-135NC токарновинторезном.

В разделе была спроектирована система автоматического управления.

### **4 Безопасность и экологичность технического объекта**

Объектом исследования в разделе является технологический процесс изготовления корпуса толкателя. Разработка мероприятий по обеспечению безопасности и экологичности технического объекта проводится с использованием методики и данных учебно-методического пособия [5].

## **4.1 Конструктивно-технологическая и организационнотехническая характеристики рассматриваемого технического объекта**

В таблице 13 приведем характеристики технического объекта.

![](_page_33_Picture_242.jpeg)

Таблица 13 – «Технологический паспорт технического объекта

В качестве объекта, для которого разрабатывались мероприятия по осуществлению безопасности, экологичности и охране труда выбран технологический процесс изготовления корпуса толкателя. Рассматриваются три технологические операции: токарная, фрезерно-расточная и электроэрозионная.

### **4.2 Идентификация профессиональных рисков**

В таблице 14 показаны и идентифицированы производственные риски, связанные с изготовлением корпуса.

Таблица 14 – «Идентификация профессиональных рисков

![](_page_34_Picture_171.jpeg)

Здесь приводится систематизация производственно-технологических и эксплуатационных рисков, источником которых являются оборудование, приспособления, инструмент и материалы, используемые при изготовлении корпуса.

### **4.3 Методы и средства снижения профессиональных рисков**

В подразделе предлагаются методы и средства, которые необходимы при защите от вредных и опасных производственных факторов (таблица 15)

Таблица 15 – «Организационно-технические методы и технические средства (технические устройства) устранения (снижения) негативного воздействия опасных и вредных производственных факторов» [5]

![](_page_35_Picture_215.jpeg)

Продолжение таблицы 15

![](_page_36_Picture_186.jpeg)

Здесь показаны профессиональные риски.

### **4.4 Обеспечение пожарной безопасности технического объекта**

В таблицах 16 – 18 показаны опасные факторы пожара и его класс, рассмотрены потенциальные источники пожарной опасности и те средства, которые необходимы для устранения опасности. Предлагаются меры организационного характера для исследуемого технического объекта.

![](_page_37_Picture_11.jpeg)

## Таблица 16 - «Идентификация классов и опасных факторов пожара

## Таблица 17 - «Технические средства обеспечения пожарной безопасности

![](_page_37_Picture_12.jpeg)

Таблица 18 – «Организационные (организационно-технические) мероприятия по обеспечению пожарной безопасности

![](_page_38_Picture_157.jpeg)

Предложены в подразделе меры организационного характера для исследуемого технического объекта по устранению пожарной опасности.

### **4.5 Обеспечение экологической безопасности технического объекта**

В таблице 19 указаны опасные вредные производственные факторы, являющиеся экологически опасными факторами исследуемого технического объекта. Разработаны как дополнительные, так альтернативные мероприятия организационно-технического характера для снижения негативного антропогенного воздействия технологического процесса изготовления корпуса толкателя на окружающую среду (таблица 20).

Таблица 19 – «Идентификация негативных экологических факторов технического объекта

![](_page_39_Picture_356.jpeg)

Рассмотрены опасные вредные производственные факторы, являющиеся экологически опасными факторами исследуемого технического объекта.

Таблица 20 – «Разработанные (дополнительные и/или альтернативные) организационно-технические мероприятия по снижению негативного антропогенного воздействия заданного технического объекта на окружающую среду

![](_page_39_Picture_357.jpeg)

Предложены дополнительные и альтернативные мероприятия организационно-технического характера для снижения негативного антропогенного воздействия технологического процесса изготовления корпуса толкателя на окружающую среду.

#### **4.6 Заключение по разделу**

В качестве объекта, для которого разрабатывались мероприятия по осуществлению безопасности, экологичности и охране труда выбран технологический процесс изготовления корпуса толкателя. Рассматривались три технологические операции: токарная, фрезерно-расточная и электроэрозионная (таблица 13). В таблице 14 показаны производственные риски, связанные с изготовлением корпуса. Здесь приводится систематизация производственно-технологических и эксплуатационных рисков, источником которых являются оборудование - токарно-винторезный с ЧПУ SAMAT-135NC, фрезерно-расточной с ЧПУ СТЦ Ф45, электроэрозионный с ЧПУ СКЭКП4525; приспособления – 3-х кулачковый патрон токарный ГОСТ 2675-80, Цанговый патрон токарный ГОСТ 17200-71, СНП ГОСТ 12195-66; инструмент – резец проходной с ромбической пластиной по ОСТу 2И.101-83, графитовый электрод и материалы – сталь 40Х по ГОСТу 4543, СОЖ, ветошь, используемые при изготовлении вала-шестерни.

Для снижения рисков предложены методы и средства, которые необходимо и достаточно использовать при защите от вредных и опасных производственных факторов при изготовлении корпуса (таблица 15). В таблицах 16 – 18 указаны опасные факторы пожара и его класс, рассмотрены потенциальные источники пожарной опасности и те средства, которые необходимы для устранения опасности. Предложены меры организационного характера, необходимость использования которых предлагается для исследуемого технического объекта. В таблице 19 указаны опасные вредные производственные факторы, являющиеся экологически опасными факторами

исследуемого технического объекта. Разработаны как дополнительные, так и альтернативные мероприятия организационно-технического характера (таблица 20) для снижения негативного антропогенного воздействия технологического процесса изготовления корпуса толкателя на окружающую среду.

#### 5 Экономическая эффективность работы

Цель раздела рассчитать технико-экономические показатели проектируемого технологического процесса и произвести сравнительный анализ с показателями базового варианта, определить экономический эффект от предложенных в проекте технических решений.

Основанием для экономического обоснования, является предложение внедрить автоматизацию операций, которая предлагает разработку системы автоматизированного управления (САУ) поперечной подачи на токарной операции 020 технологического процесса изготовления корпуса толкателя.

Для проведения экономических расчетов была составлена программа в Microsoft Excel по следующим методикам:

- Расчет технологической себестоимости [6, с, 17-19];

- Калькуляция себестоимости [6, с. 19];
- Расчет капитальных вложений [6, с. 14-17];

- Расчет показателей экономической эффективности проектируемого варианта [6, с. 20-23].

Расчет технологической себестоимости. Данная методика позволила рассчитать такие параметры как: заработная плата основных рабочих, начисления на заработную плату и расходы на эксплуатацию и ремонт оборудования. Расчеты проводились по двум сравниваемым вариантам, первый, это технологический процесс без САУ и второй - технологический процесс с САУ. Основные показатели по определению технологической себестоимости по сравниваемым вариантам представлены на рисунке 4.

Анализируя, представленные на рисунке 4, данные, можно сделать вывод о том, что два показателя: заработная плата и соответственно начисления на заработную плату имеют тенденцию к снижению. Другими словами, расходы по этим показателям в проектном варианте меньше базовых значений на 25,9 % или в рублевом эквиваленте, разница составляет 0,96 руб. Однако, расходы на содержание и эксплуатацию оборудования

имеют обратные изменения, то есть расходы базового варианта меньше значений проектного варианта на 1,39 руб. Это обосновывается условиями совершенствования технологического процесса, то есть внедрением системы автоматизированного управления. Данная величина превышает изменения по снижению расходов на заработную плату и начислениям, поэтому, при определении технологической себестоимости, базовый вариант имеет более низкие расходы на выполнение 020 токарной операции. Но говорить о том, что проектируемый вариант не является эффективным, пока еще рано.

![](_page_43_Figure_1.jpeg)

Рисунок 4 – Расчет технологической себестоимости, руб.

Калькуляция себестоимости. Данная методика позволяет на базе технологической себестоимости определить такие параметры как:

- цеховую себестоимость;
- производственно-заводскую (заводскую) себестоимость;
- полную себестоимость.

Динамика изменений калькуляции себестоимости по сравниваемым вариантам технологического процесса представлена на рисунке 5.

![](_page_44_Figure_0.jpeg)

Рисунок 5 - Калькуляция себестоимости, руб.

Как видно из рисунка 5, абсолютно все параметры по обоим вариант имеет тенденцию к увеличению. Однако, сравнивая значения по вариантам, можно сказать, что только у технологической себестоимости базовый вариант выполнения операции имеет меньшее значений, все остальные параметры, в проектном варианте расходуют меньше при выполнении  $020.$ Итоговая себестоимости операции разница полной между сравниваемыми вариантами составляет 3,35 руб., т. е. выполнить операцию 020 токарную по технологическому процессу проектируемого варианта будет на 15,55 % дешевле.

Расчет капитальных вложений. Эта методика позволяет учесть все затраты. которые **MOLAL** быть при внелрении предложенных совершенствований. Учитывая то, что изменения касаются только внедрения системы автоматизированного управления, поэтому капитальные вложения будут складываться из следующих параметров: затраты на проектирование и затраты на внедрение системы автоматизированного управления. Общий объем инвестиций составит 26613,29 рублей.

Расчет показателей экономической эффективности проектируемого варианта. Данная методика предполагает последовательное определение следующих экономических показателей:

- $\,$ чистая прибыль;
- срок окупаемости;  $\overline{\phantom{0}}$
- общий дисконтируемый доход;
- интегральный экономический эффект;
- индекс доходности.  $\overline{\phantom{0}}$

Из всех перечисленных параметров, для экономического обоснования, представляют интерес только три. Первый, это срок окупаемости, который в результате расчете получился равным 3 года, что позволяет говорить об предлагаемых мероприятий. Второй – интегральный эффективности экономический эффект, с величиной значения 3981,93 рублей. Если величина этого показателя положительная, то проект можно считать эффективным. И третий - индекс доходности, со значением 1,15 руб./руб. Данное значение показывает, сколько предприятие получит прибыли, на каждый вложенный рубль, то есть, вложив 1 рубль, предприятие получит 1,15 рублей. Подводя общий итог, можно сказать, предлагаемые совершенствования что рекомендуются внедрению, потому расчеты  $\bf K$ что доказали  $er$ эффективность.

В разделе рассчитана экономическая эффективность.

#### **Заключение**

При выполнении выпускной квалификационной работы были получены следующие результаты: Спроектирована заготовка, экономически обоснована, с наибольшим коэффициентом использования материала. Усовершенствован технологический процесс изготовления корпуса толкателя с помощью патентных исследований и методами технического творчества. Спроектированы специальные средства оснащения, используемые в технологическом процессе. Проведены мероприятия по обеспечению безопасности и охране труда технологического процесса. Получен экономический эффект.

В выпускной квалификационной работе разработана система автоматического управления процессом резания на одной их технологических операций. Для чего были показаны математические модели, связывающие параметры и режимы резания между собой. На основе этого были построены структурная и функциональная схемы проектируемой системы. Разработанный математический аппарат позволил автоматизировать 020 токарную операцию и рассчитать систему автоматического управления процессом резания при обработке на станке модели SAMAT-135NC токарно-винторезном. Проведенный анализ показал технологичность, то есть возможность обработки рассматриваемой детали. Рассмотрена возможность обработки материала, из которого выполнена заготовка. Соответствующим образом выбрано оборудование и инструмент для обеспечения качества обработки.

#### **Список используемых источников**

1. Базров Б.М. Основы технологии машиностроения: учебник для вузов. – М. : Машиностроение, 2005. 736 с.

2. Байкалова В.Н. Основы технического нормирования труда в машиностроении: учебное пособие / В.Н. Байкалова, И.Л. Приходько, А.М. Колокатов. – М. : ФГОУ ВПО МГАУ, 2005. 105 с.

3. Безъязычный В.Ф. Основы технологии машиностроения: учебник. – М. : Инновационное машиностроение, 2016. 568 с.

4. Горбацевич А.Ф. Курсовое проектирование по технологии машиностроения: учебное пособие для вузов / А.Ф. Горбацевич, В.А. Шкред. – М. : Альянс, 2015. 256 c.

5. Горина Л.Н. Раздел выпускной квалификационной работы «Безопасность и экологичность технического объекта»: учебнометодическое пособие / Л.Н. Горина, М.И. Фесина. – Тольятти : изд-во ТГУ, 2018. 41 с.

6. Зубкова Н.В. Методическое указание к экономическому обоснованию курсовых и дипломных работ / Н.В. Зубкова. – Тольятти : ТГУ, 2015. 46 с.

7. Иванов И.С. Расчёт и проектирование технологической оснастки в машиностроении: учебное пособие. – М. : ИНФРА-М, 2015. 198 с.

8. Иванов И.С. Технология машиностроения: производство типовых деталей машин: учебное пособие. – М. : ИНФРА-М, 2014. 223 с.

9. Клепиков В.В. Курсовое проектирование по технологии машиностроения: учебное пособие / В.В. Бодров, В.Ф. Солдатов. – М. : ИНФРА-М, 2017. 229 с.

10. Клепиков В.В. Технология машиностроения: учебник / В.В. Клепиков, А.Н. Бодров. – М. : ФОРУМ, ИНФРА-М, 2004. 860 с.

11. Кондаков А.И. Курсовое проектирование по технологии машиностроения: учебное пособие. – М. : КНОРУС, 2012. 400 с.

12. Косов Н.П. Технологическая оснастка: вопросы и ответы: учебное пособие / Н.П. Косов, А.Н. Исаев, А.Г. Схиртладзе. – М. : Машиностроение, 2005. 304 с.

13. Приходько И.Л. Проектирование заготовок: учебное пособие / И.Л. Приходько, В.Н. Байкалова. – М. : Издательство РГАУ–МСХА, 2016. 171 с.

14. Скворцов В.Ф. Основы технологии машиностроения: учебное пособие. – М. : ИНФРА-М, 2016. 330 с.

15. Справочник технолога - машиностроителя. В 2-х кн. Кн. 2 / А.Г. Косилова [и др.]; под ред. А.М. Дальского [и др.]; - 5-е изд., перераб. и доп. – М. : Машиностроение-1, 2001. 944 с.

16. Суслов А.Г. Технология машиностроения: учебник. – М. : КНОРУС, 2013. 336 с.

17. Сысоев С.К. Технология машиностроения. Проектирование технологических процессов / С.К. Сысоев, А.С. Сысоев, В.А. Левко. – СПб. : Издательство «Лань», 2016. 352 с.

18. Филонов И.П. Инновации в технологии машиностроения: учебное пособие / И.П. Филонов, И.Л. Баршай. – Минск : Вышэйшая школа, 2009. 110 c.

19. Aghdam A.B. On the correlation between wear and entropy in dry sliding contact / A.B. Aghdam, M.M. Khonsari. – Wear, 2011.  $\mathbb{N}^{\circ}$  270(11-12) – pp. 781–790.

20. Bryant M.D. Entropy and dissipative processes of friction and wear – FME Transactions, 2009. № 37(2) – pp.55–60.

21. Bertsche B. Reliability in Automotive and Mechanical Engineering: Determination of Component and System Reliability / B. Bertsche, A. Schauz, K. Pickard. – Berlin Heidelberg : Springer-Verlag, 2015. 502 p.

22. Grote K.-H., Antonsson E.K. Springer Handbook of Mechanical Engineering / K.-H Grote, E.K. Antonsson. – New York : Springer Science+Business Media, 2008. 1589 p.

23. Nee A. Y. C. Handbook of Manufacturing Engineering and Technology / A. Y. C. Nee. – London : Springer Reference, 2015. 3491 p.

24. Rösler J. Mechanical Behaviour of Engineering Materials: Metals, Ceramics, Polymers, and Composites / J. Rösler, H. Harders, M. Bäker. – Berlin Heidelberg New York : Springer, 2007. 540 p.

25. Silberschmidt V. Mechanics of Advanced Materials: Analysis of Properties and Performance / V. Silberschmidt, V. Matveenko. Switzerland : Springer International Publishing, 2015. 205 p.

# **Приложение А**

## Маршрутная карта

![](_page_50_Picture_12.jpeg)

![](_page_51_Picture_18.jpeg)

![](_page_51_Picture_19.jpeg)

# **Приложение Б**

## Операционные карты

![](_page_52_Picture_17.jpeg)

# Продолжение приложения Б

![](_page_53_Picture_8.jpeg)

# **Приложение В**

Карта эскизов

![](_page_54_Figure_2.jpeg)

# Продолжение приложения В

![](_page_55_Figure_1.jpeg)